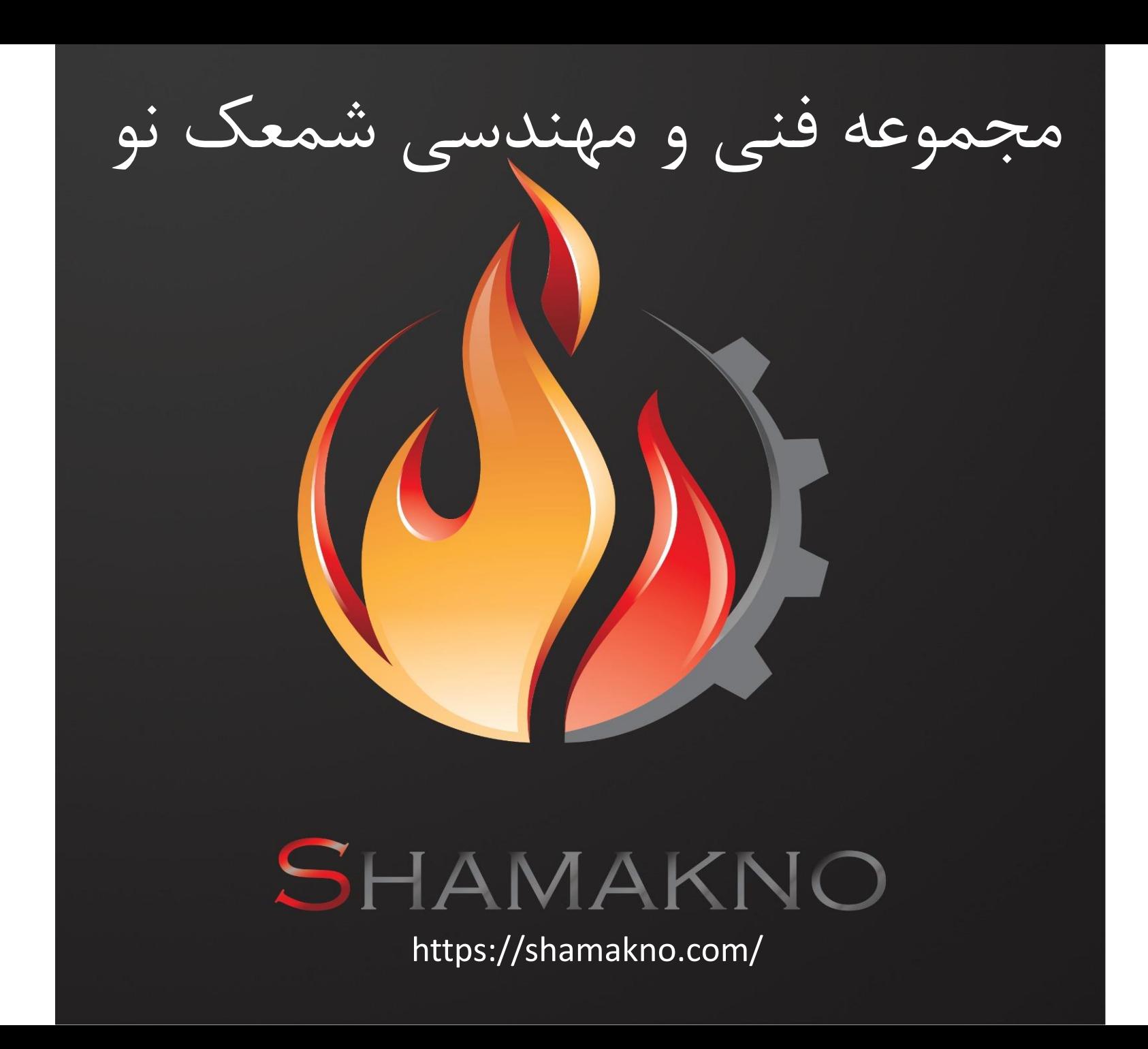

نحوه محاسبه Cv برای کنترل ولوها Cv یا ضریب شیر چیست؟ ظرفیت عبور جریان سیال از درون یک ولو در حالت کامال باز برای مایعات ، سیال مرجع آب در نظر گرفته می شود آب در دمای 16 درجه سانتی گراد و افت فشار 1 psig میزان دبی با واحد گالن بر دقیقه وقتی می گوییم ضریب شیر کنترل ولو یا Cv آن برابر با 10 است یعنی: میزان عبور جریان برای سیال آب در حالتی که شیر کامال باز است و با افت فشار 1 psig و دمای 60 درجه سانتی گراد برابر با 10 گالن در دقیقه است

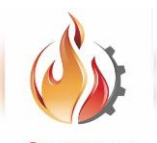

فرمول محاسبه Cv برای کنترل ولوها

برای مایعات

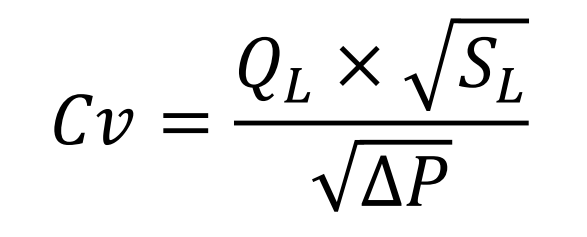

Qv برابر با دبی عبوری گالن بر دقیقه برابر با وزن مخصوص سیال  $S_L$ 

∆ برابر با اختالف فشار ورودی و خروجی کنترل ولو با واحد Psi

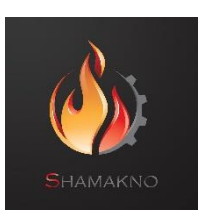

مثال عملی

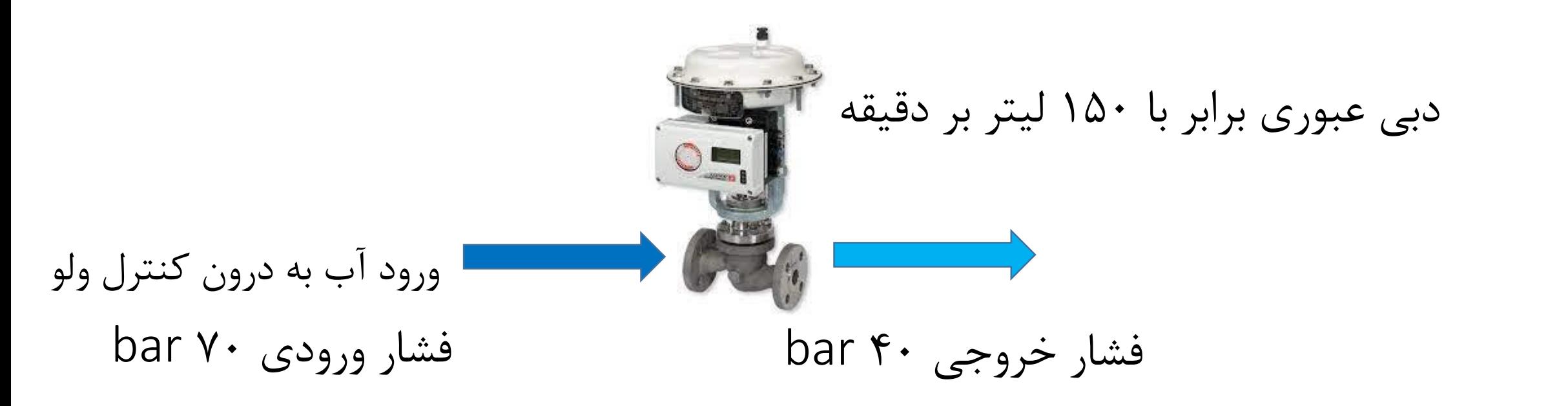

با انجام تبدیل واحد و در نظر گرفتن عدد 1 برای وزن مخصوص سیال )با توجه به آب بودن سیال(

$$
Cv = \frac{Q_L \times \sqrt{S_L}}{\sqrt{\Delta P}} \qquad Cv = \frac{40 \times \sqrt{1}}{\sqrt{400}} \qquad Cv = 2
$$

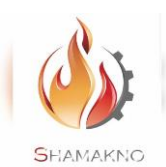